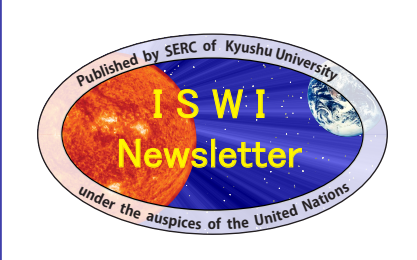

This pdf circulated in Volume 4, Number 88, on 4 August 2012.

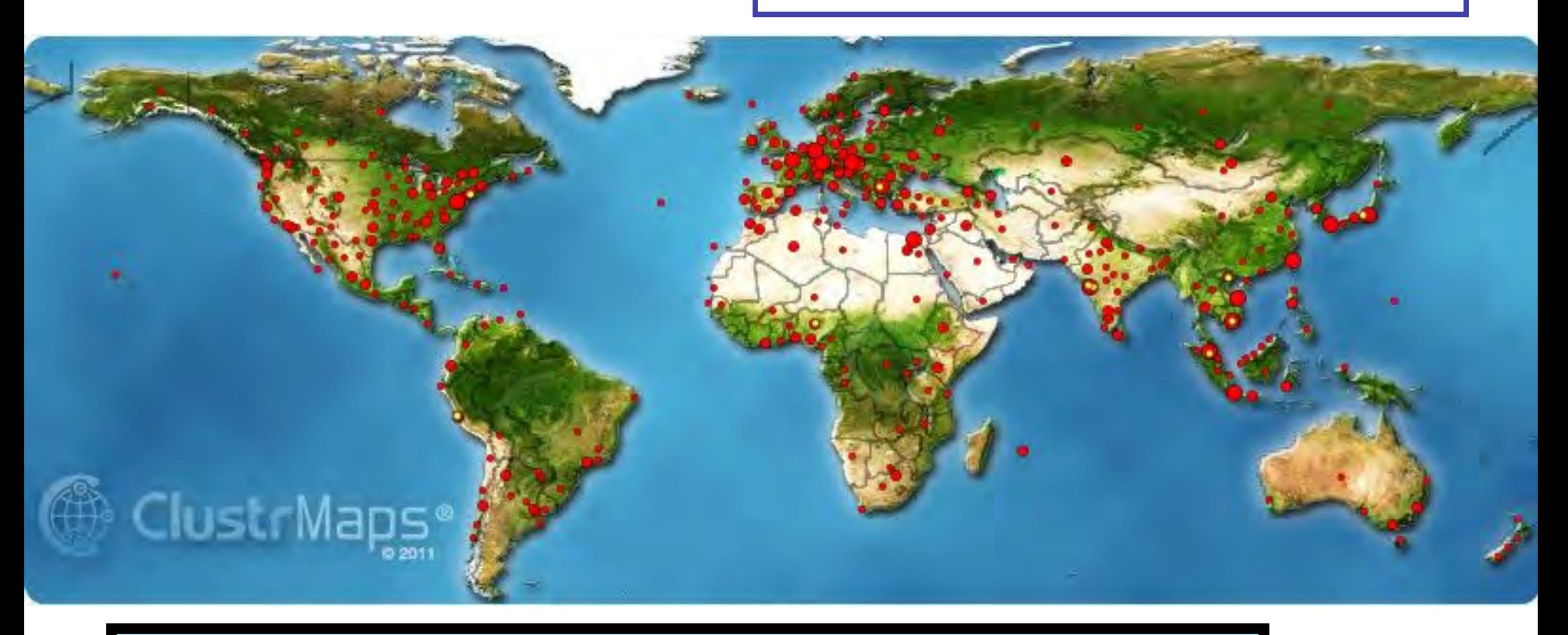

This map shows who is accessing the ISWI website, and by how much. Explanation starts on the next page. These pages were all provided by Mitko, who maintains the ISWI website for the ISWI Secretariat.

## **Statistics about visitors to the site www.iswi-secretariat.org**

We have two kinds of statistics: 1 / visible to all, and 2 / visible only to administrator. Both these are made by independent (external) organizations. That is why they count visitors differently. Overall to both is that I should put code in this page whose visitor must be counted. For example, for the visible statistics I put this code only in the first pageand therefore will be counted only its visitors. Some specifics are listed below.

## 1 **ClustrMaps -** map of visitor locations **publicly accessible stats**

- the visitors counted just to the main page
- new visit is only detected if they passed more than 12 hours after the previous visit (by the same visitor)
- within these twelve hours, all visitors from one organization shall be counted only once.

Therefore, in our case, **we have reduced number of visits**. Furthermore, should be taken into mind that often due to overloading at their server, they simply not take into account some visits.

ClustrMaps

What everyone can see is shown in Fig.1 and Fig.2.

Figure 1. Map of visitors. Yellow dots - are the visitors in the last 24 hours. Map of visitors. Red dots - are the visitors throughout the reporting period. The size of the red dots is proportional to the number of visitors from the geographical point.

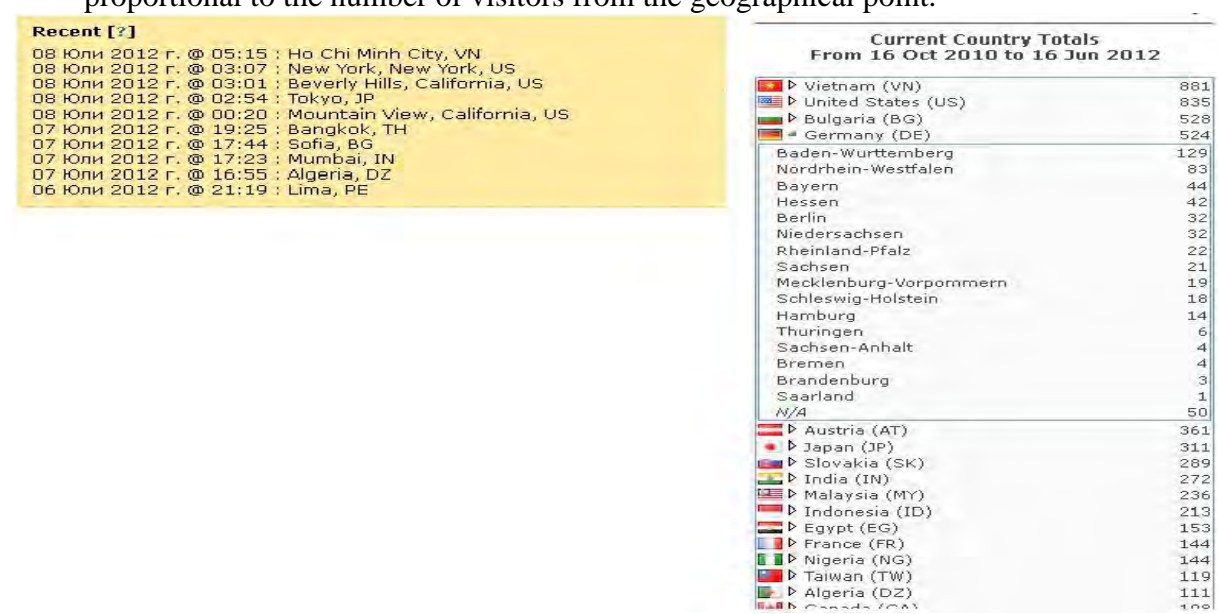

Figure 2. Number of visitors. Square on the left - for the last 24 hours. Right - visitors by country. Case of Germany it is shown by which cities are the visitors. **Note:** This data is updated rarely (once every 2-3 months)

## 2 **StatCounter - invisible statistics**

- the visitors counted for all pages (with few exceptions, such as Archived Newlettres)
- new visit is only detected if they passed more than 2 hours after the previous visit (by the same visitor)
- every page counts for itself (pagelodas number). Thus, we see how many pages are read by each visitor.

Furthermore, should be taken into mind that sometimes due to overloading at their server, they simply not take into account some pageloads.

Information **StatCounter** provides is abundant. Examples are given below.

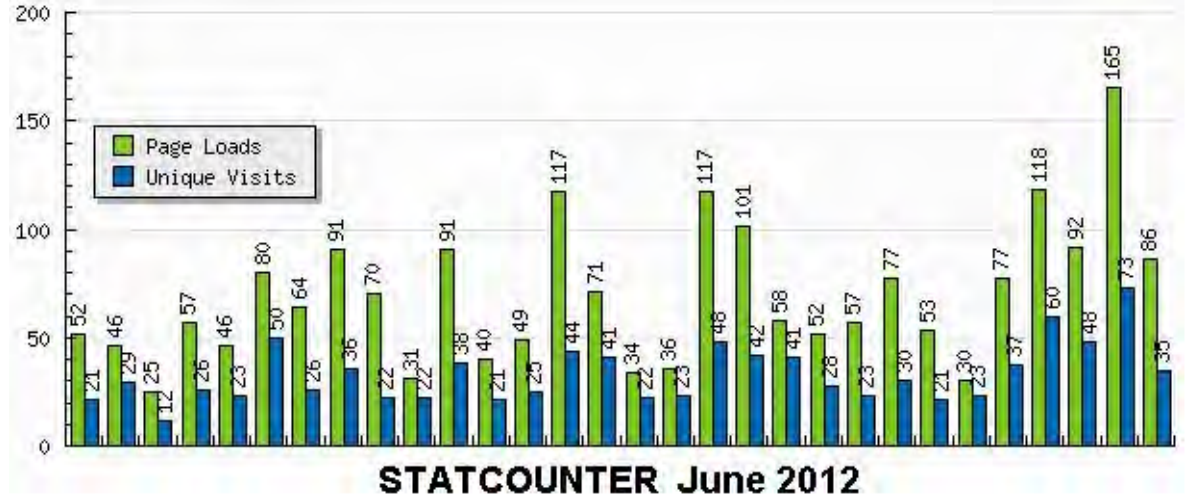

Figure 3. Statistics for whole month – day by day

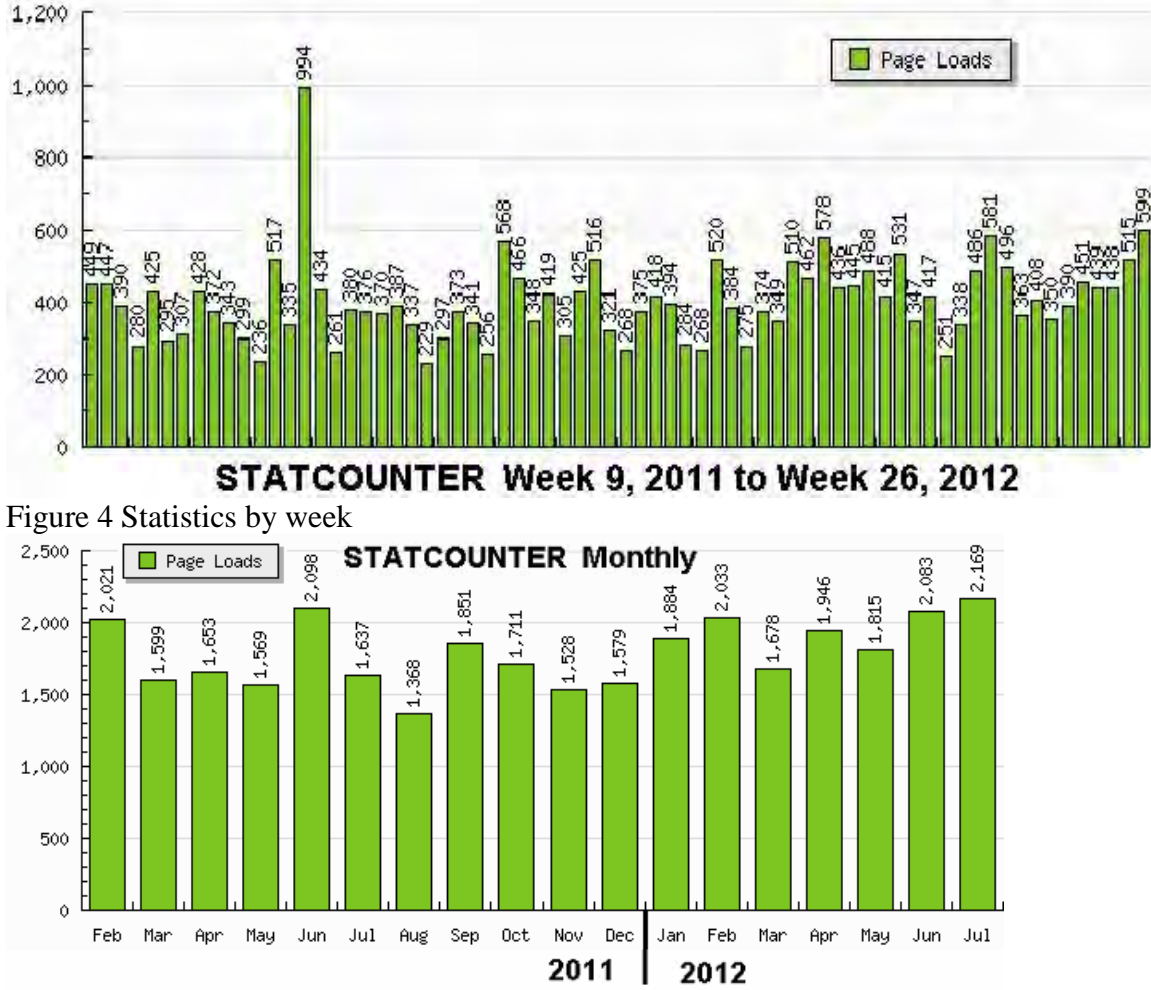

Figure 5 Statistics by month

## Pageloads | Visitors

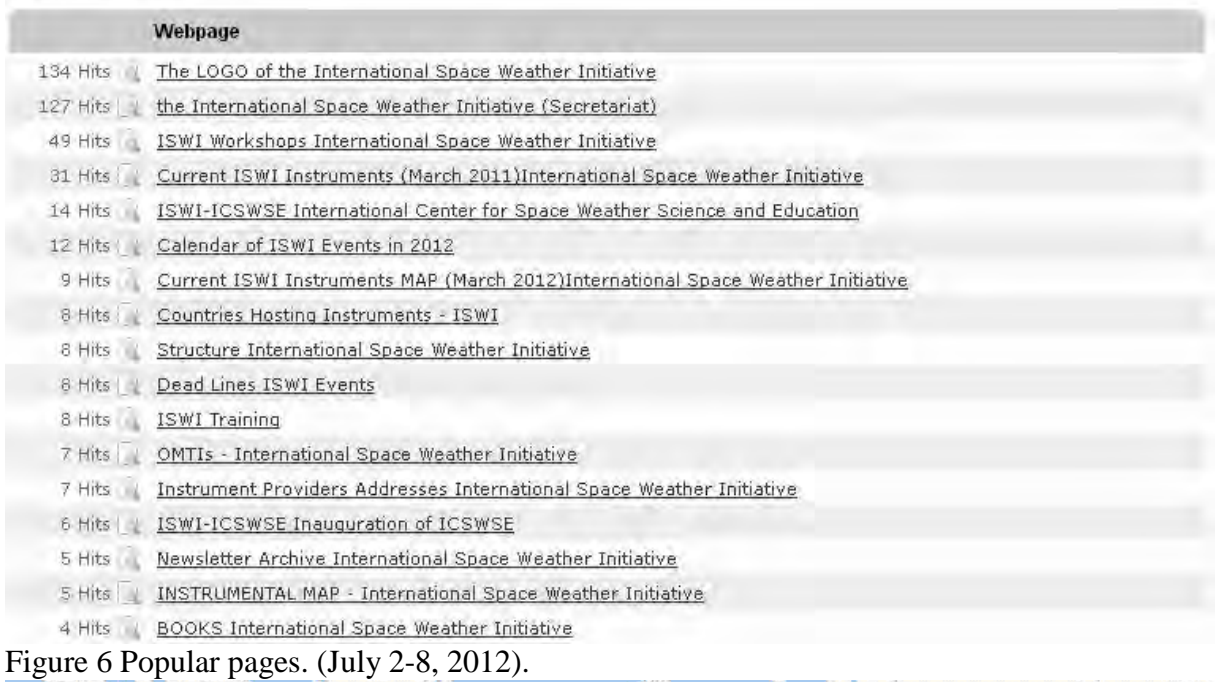

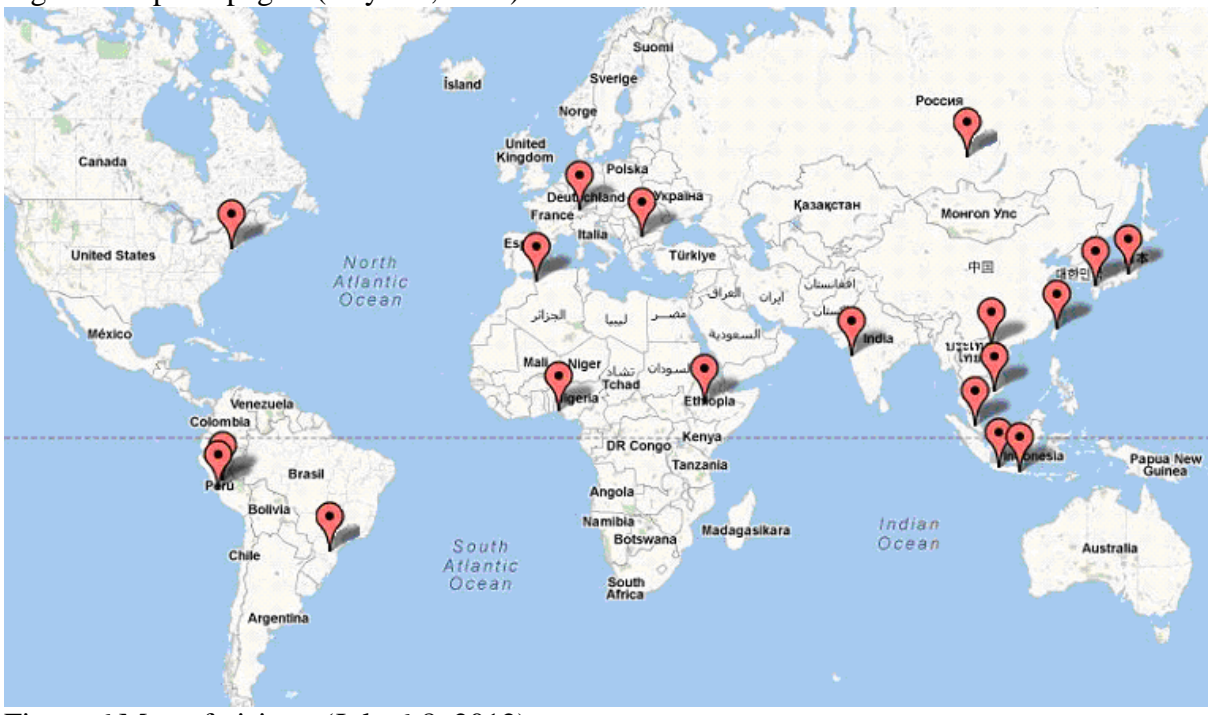

Figure 6 Map of visitors (July 6-8, 2012).